# Protokoll från årsmöte med Fors Golfklubb 2023

Datum: Torsdagen 12/10.

Plats: Årsmötet kl. 18.00 hölls på Fors Golf.

# Närvarande vid årsmötet

19 st anmälda deltog enligt upprättad förteckning. Närvarolista bifogas.

#### 1 § Fastställande av röstlängd.

Pelle Johansson öppnade mötet och det beslutades fastställa röstlängden.

## 2 § Fråga om mötet utlysts på rätt sätt

Redovisade att kallelse skickades ut 3 v innan via mail och skylt satt på anläggningen vid Fors Golf receptionen.

Mötet beslutade godkänna att mötet var behörigen utlyst.

## 3 § Fastställande av dagordning

Mötet beslutade godkänna förslag till dagordning enligt stadgarna.

#### 4 § <u>Val av ordförande och sekreterare för mötet</u>

Pelle Johansson valdes till ordförande för mötet och Susanna Fröstad valdes till sekreterare.

#### 5 § Val av två protokolljusterare, tillika rösträknare

Else-Marie Brage och Christer Lycke valdes till protokolljusterare att jämte ordföranden justera mötesprotokollet.

#### 6 § Styrelsens verksamhetsberättelse

Efter redovisning beslutade mötet att anta styrelsens verksamhetsberättelse för verksamhetsåret 2022. (Bilaga 2.)

# 7 § Styrelsens årsredovisning

Efter redovisningen beslutade mötet att godkänna styrelsens årsredovisning. Bifogas protokollet.

#### 8 § Revisorernas berättelse över styrelsens förvaltning

Styrelsen har utsett medlemmen Christer Lycke till att utföra årets revision. Christer Lycke föredrog revisionsberättelsen samt förslog att styrelsen beviljades ansvarsfrihet.

Årsmötet godkände förfarandet samt lade revisionsberättelsen till handlingarna.

# 9 § Fastställande av resultat- och balansräkning samt disposition av <u>överskott</u>

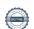

Mötet beslutade fastställa bokslut samt beslutade att överskottet överförs till ny räkning år 2023.

## 10 § Fråga om ansvarsfrihet för styrelsen

Årsmötet beslutade, enligt revisorns förlag, att bevilja ansvarsfrihet för styrelsen för verksamhetsåret.

#### 11§ Fastställande av medlemsavgift, verksamhetsplan och budget 2023

- a) Medlemsavgiften har vid årsmöten tidigare fastställts att vara 300 kronor för senior och 150 kronor för junior (13-21år) Beslutades om oförändrad medlemsavaift för år 2023.
- b) Förslag till verksamhetsplan med förslag till budget 2023 presenterades:

Medlemsavgifter till golfklubben från seniorer 300 kr för 1635 st och juniorer 150 kr för 155 st beräknas uppgå till cirka 513 750 kronor

Avgift till Sv. Golfförbundet (senior 176 kr - junior 86 kr) uppgår till cirka 301 090 kr, avgift (28 kr senior och 14 kr junior) till Stockholms Golfförbund (distrikt) 48 000 kr samt avgift för GIT (65 kr per medlem) beräknad kostnad cirka 116 350 kr.

<u>Tävlingsverksamheten:</u> Fors Golf organiserar golfklubbens tävlingar – utom Antikrundan i samma omfattning som genomfördes tidigare. Beräknad kostnad 5 000 kronor.

Utbildning m.m.: Golfklubben erbjuder medlemmar rabatt på kurs-, träningsoch lektionsavgifter, clinics och nybörjarutbildning junior. Rabatten dras i samband med betalning. Beräknad kostnad 80 000 kronor.

Klubbaktiviteter m.m.: Golfklubbens reserverar 10 000 kronor för medlemsaktiviteter efter ordförandebeslut.

Övriga kostnader bank, revision m.m.

Dessa kostnader beräknas uppgå till cirka 7 000 kronor

Summa utgifter cirka 567 440 kr för verksamheten år 2023 från SGF och distriktet, 116 350 kr är GIT-avaiften som betalas av klubben, beräknat ge ett plusresultat för 2023.

#### 12 § Val av ny styrelse och revisorer

- a) Enligt valberedningens förslag valde mötet Pelle Johansson (omval) till ordförande på en mandatperiod om ett år.
- b) Enligt valberedningens förslag valde mötet Helena Rex och Amanda Persson för 2 år, Christer Lycke för 1 år (fyllnadsval efter Robert Lycke.

Kvarstår i styrelsen med en mandatperiod på 1år: Malin Jerkefot och Alva Lövgren.

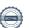

- c) Enligt valberedningens förslag valdes Ulf Fridebäck (omval)och Inger Ramirez Nilsson (omval) till suppleanter på en mandatperiod om ett år.
- d) Uppdrogs till styrelsenatt utse 1 revisor (medlem) för en tid av 2 år.
- e) Mötet beslutade att Else-Marie Brage, nyval på 2 år och Susanna Fröstad kvarstår i styrelsen på 1 år. Susanna är ordförande i valberedningen.
- f) Årsmötet beslutade att styrelsen utser ombud Inger Ramirez Nilsson till Stockholms Golfdistriktsförbunds (SGDF) möten.

# 13 § Motioner och styrelsens förslag

Ingen motion eller förslag förelåg.

# 14 § Avslutning

Årsmötet avslutades.

Vid protokollet

Susanna Fröstad

**Justeras** 

Christer Lycke

**Justeras** 

Pelle Johansson

**Justeras** 

Else-Marie Brage

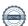

# Verifikat

Transaktion 09222115557506241074

#### Dokument

#### Protokoll årsmöte 2023

Huvuddokument 3 sidor Startades 2023-12-06 11:28:17 CET (+0100) av Pelle Johansson (PJ)

Färdigställt 2023-12-06 12:08:08 CET (+0100)

# Signerare

#### Pelle Johansson (PJ)

Pellesoft IT AB pelle@pellesoft.se +46730882224

Signerade 2023-12-06 11:29:13 CET (+0100)

Else-Marie Brage (EB) e-m.brage@hotmail.se

Signerade 2023-12-06 11:34:47 CET (+0100)

Sunsrage

Christer Lycke (CL) christerlycke@hotmail.com

Signerade 2023-12-06 11:31:17 CET (+0100)

Susanna Fröstad (SF) susannafrostad@gmail.com

Signerade 2023-12-06 12:08:08 CET (+0100)

Detta verifikat är utfärdat av Scrive. Information i kursiv stil är säkert verifierad av Scrive. Se de dolda bilagorna för mer information/bevis om detta dokument. Använd en PDF-läsare som t ex Adobe Reader som kan visa dolda bilagor för att se bilagorna. Observera att om dokumentet skrivs ut kan inte integriteten i papperskopian bevisas enligt nedan och att en vanlig papperutskrift saknar innehållet i de dolda bilagorna. Den digitala signaturen (elektroniska förseglingen) säkerställer att integriteten av detta dokument, inklusive de dolda bilagorna, kan bevisas matematiskt och oberoende av Scrive. För er bekvämlighet tillhandahåller Scrive även en tjänst för att kontrollera dokumentets integritet automatiskt på: https://scrive.com/verify

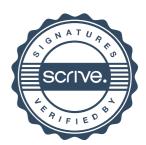